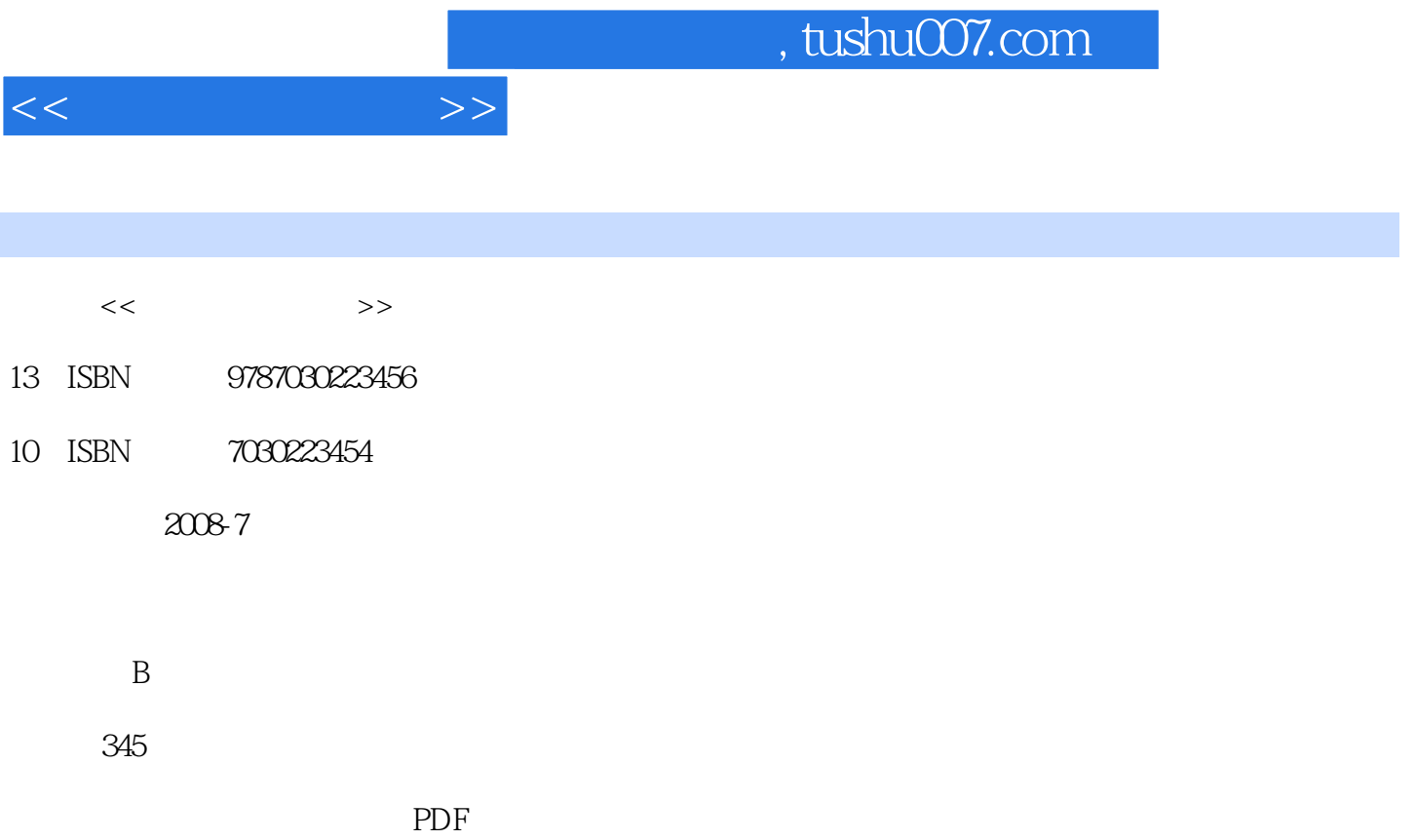

更多资源请访问:http://www.tushu007.com

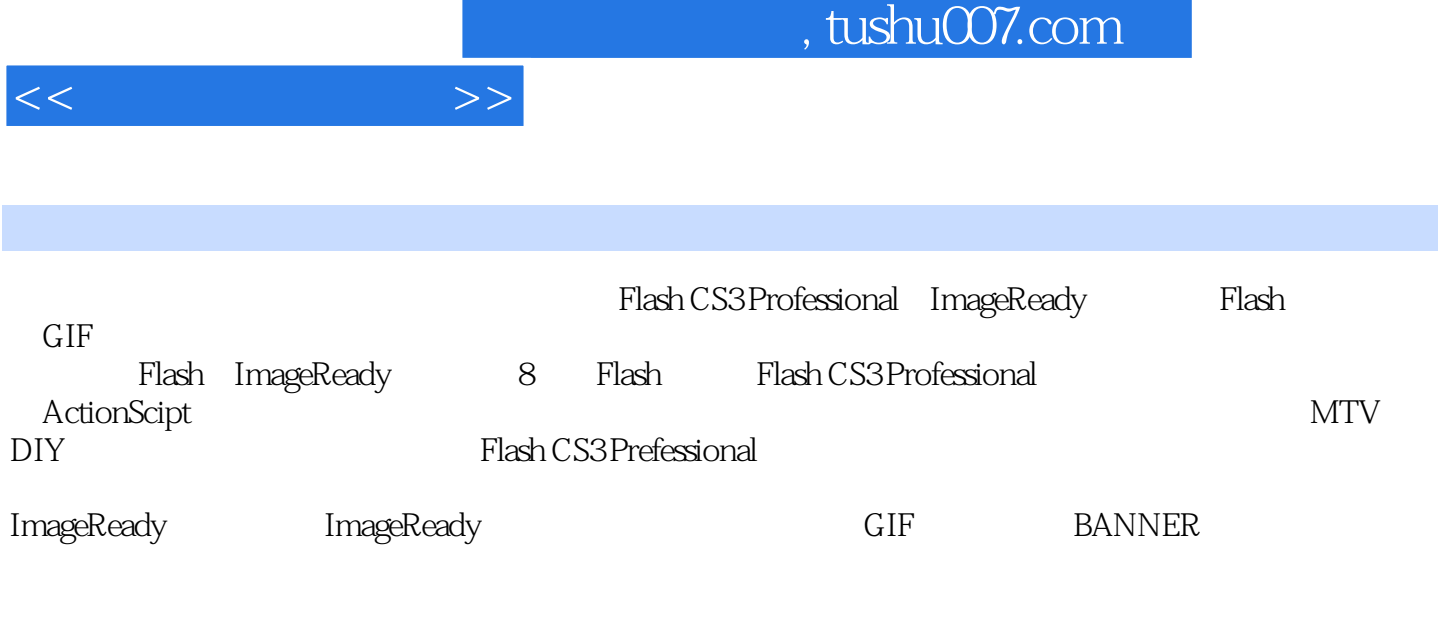

Plash CS3 Prefessional ImageReady

Flash CS3 Prefessional ImageReady

Chapter 1 Flash 1.1 Flash 1.1.1 Flash 1.1.2 Flash 1.1.2 Flash动画设计必备基础知识 1.1.3 Flash CS3 Professional操作界面 1.2 Flash基础工具详解 1.2.1 Flash菜 1.2.2 Flash 1.2.3 Flash 1.3 ActionScript 1.3.1 ActionScript 1.3.2<br>ActionScript 1.3.3 1.4 —— 1.4.1 1.4.2 ActionScript 1.3.3 1.4 —— 1.4.1 1.4.2  $1.5$   $-- 1.51$   $1.52$   $1.6$  $\frac{1.61}{1.61}$  1.6.2 1.7 1.7.1 Flash 1.7.2 Swift 3D SWF 1.8  $--$  1.8.1 1.8.2 1.9 —— 1.9.1 1.9.2 1.9.3 1.9.4 1.10 1.10.1 Flash 1.10.2 Flash 1.10.3 1.11 --- 1.11.1 1.11.2 Chapter 2  $21$  2.1.1 2.1.2 2.2  $2.2.1$   $2.2.2$   $2.2$   $2.2$   $2.3$   $2.3$   $2.3$  $231$  2.32  $24$  2.41  $242$  2.5  $25$   $251$   $252$  $26$  2.7  $27.1$  "  $27.2$   $28$   $281$ 2.8.2 Chapter 3 Flash 3.1 Fire——Flash  $31.1$   $31.2$   $32$   $321$  $\frac{31.1}{32.2}$   $\frac{3.1}{33.2}$   $\frac{3.3}{33.3}$   $\frac{3.3}{33.3}$   $\frac{3.3}{33.3}$   $\frac{3.3}{33.3}$  $34$  3.4 1  $342$  $Chapter 4$  4.1 4.1.1 4.1.2 4.1.3 4.2 4.2.1 4.2.2 4.2.3 4.3 4.31 " 4.3.2 4.3.3  $4.4$  and  $4.41$  and  $4.42$ 4.4.3 4.5 4.5 4.5.1 AI " " 4.5.2  $453$   $454$   $46$   $461$ 4.6.2 16.3 4.7 Loading 4.7.1 4.7.2 4.7.3 Chapter 5 MV DIY 5.1 MV 5.1.1 MV  $5.1.2$   $5.2$   $5.2$   $5.2$   $5.2$   $5.2$   $5.2$   $5.2$   $5.2$   $5.2$   $5.2$   $5.2$   $5.2$   $5.2$   $5.2$   $5.2$   $5.2$   $5.2$   $5.2$   $5.2$   $5.2$   $5.2$   $5.2$   $5.2$   $5.2$   $5.2$   $5.2$   $5.2$   $5.2$   $5.2$   $5.2$   $5.2$   $5.2$   $5.2$   $5.2$   $5.2$   $5.$  $523$  Flash  $524$   $53$   $531$ 5.3.2 5.3.3 5.4 5.41  $\bullet$  5.4.1  $\bullet$  5.4.2  $\frac{1}{2}$   $\frac{1}{35}$   $\frac{551}{352}$   $\frac{56}{36}$  $561$   $562$   $563$   $57$ 5.7.1 5.7.2 Poser 5.7.3 Flash 5.8 5.81 5.82 Chapter 6 5.8  $-$  ImageReady 6.1 ImageReady P 5.8.3 Chapter 6  $\qquad -$ ImageReady 6.1 ImageReady Photoshop 6.1.1 ImageReady Photoshop 6.1.2 ImageReady Photoshop 6.2 ImageReady 6.2.1 ImageReady 6.2.2 **1.1 ImageReady** ImageReady 6.4 6.41 6.4.2 6.4.3 Chapter 7 GlF BANNER 7.1 7.1.1 7.1.2 7.2<br>7.2 7.2 7.3 7.31 7.32 7.32  $7.2.1$   $7.2.2$   $7.3$   $7.31$   $7.3.2$ 7.4 7.41 7.4.2 7.5 BANNER 7.51 BANNER 7.5.2 7.5.3 7.6 7.6 1 本元素制作 7.6.2 图层的设置 7.6.3 "汽车"行驶动画 7.7 滤镜效果应用 7.7.1 背景模糊效果 7.7.2

 $<<$ 

## $,$  tushu007.com

 $<<$ 

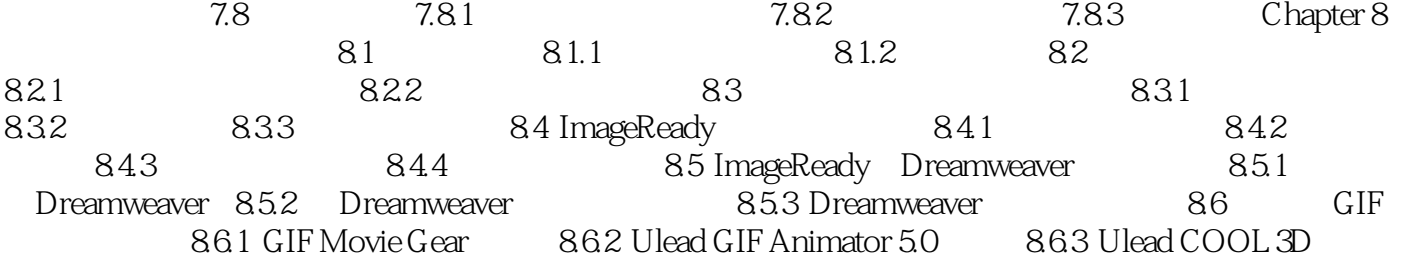

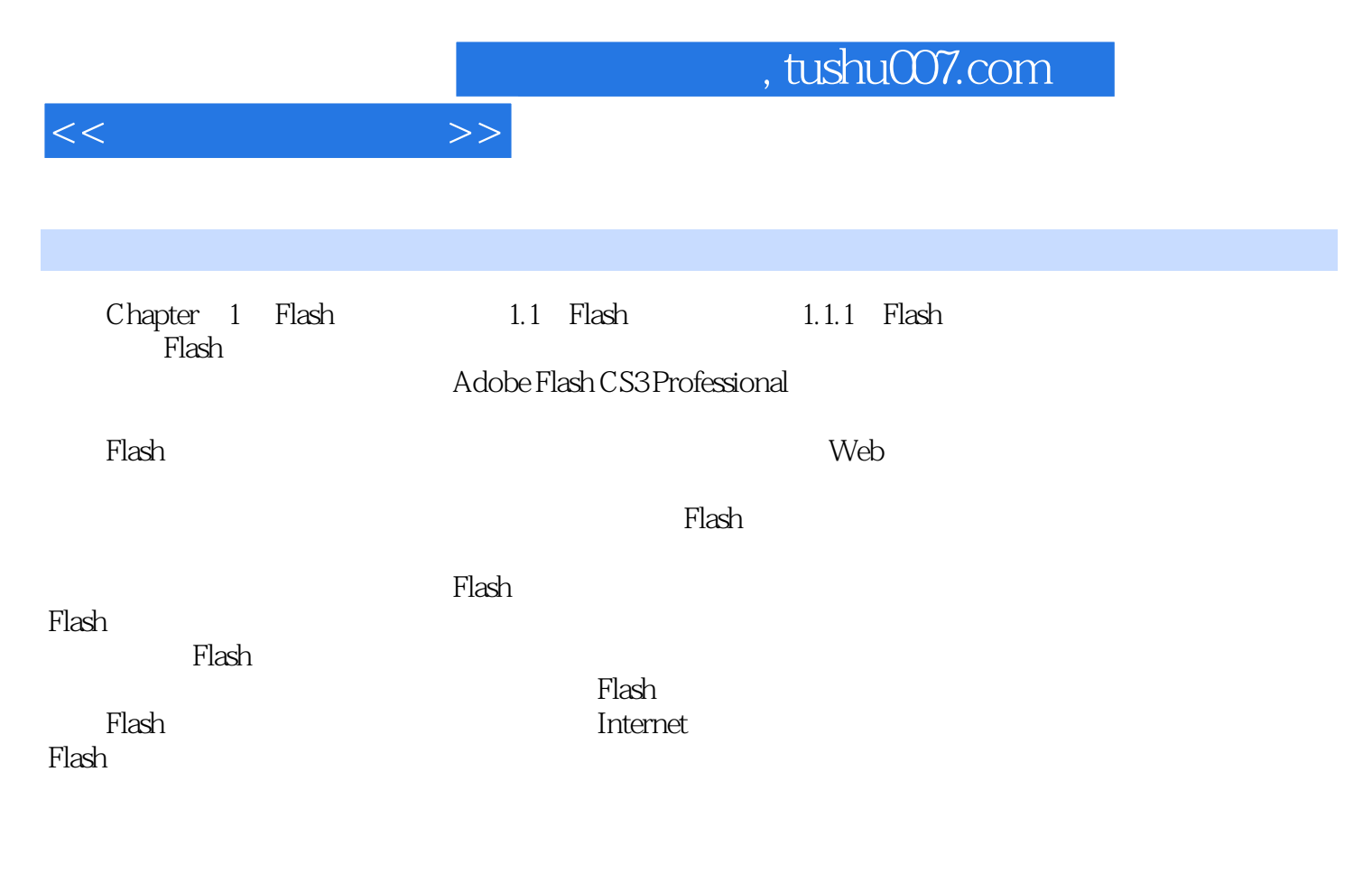

entities that the state of the state of the state of the state of the state of the state of the state of the state of the state of the state of the state of the state of the state of the state of the state of the state of Flash

……

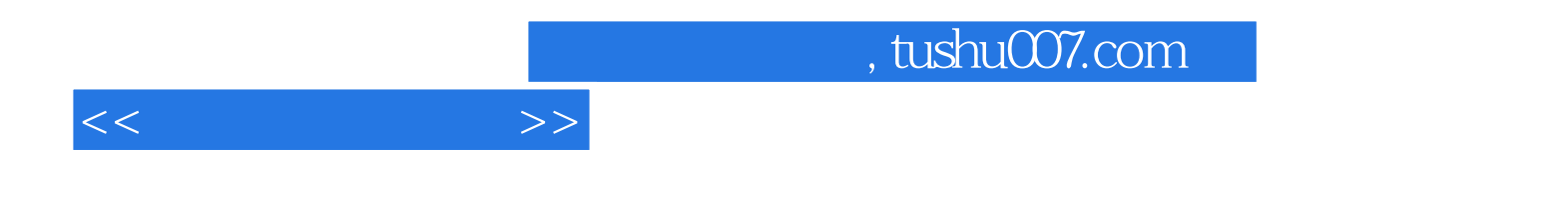

本站所提供下载的PDF图书仅提供预览和简介,请支持正版图书。

更多资源请访问:http://www.tushu007.com